#### 3D Models Francesco Banterle, Ph.D. [francesco.banterle@isti.cnr.it](mailto:francesco.banterle@isti.cnr.it)

## 3D Models

- A 3D model is a computational representation of a real-world object. This is typically:
	- C0
	- Closed (not always!)
	- Discretized

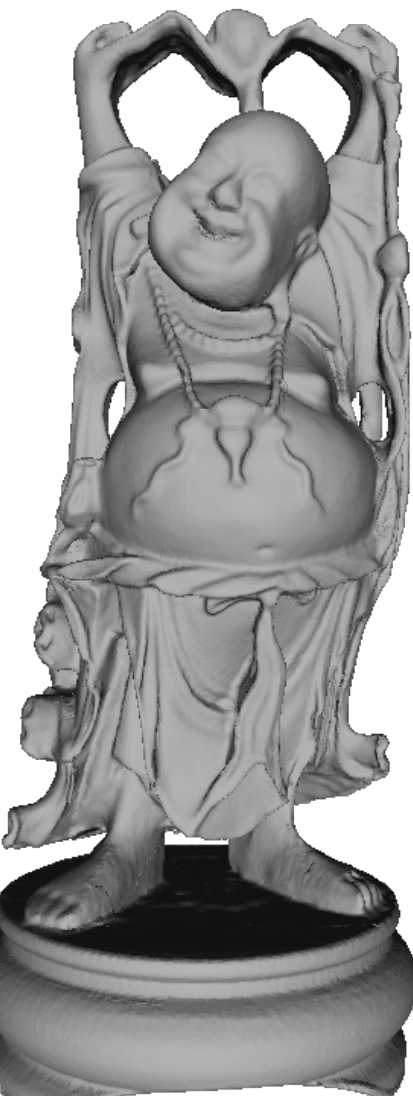

#### 3D Models

- Two main representations:
	- **Boundary representations** (b-rep): a 3D object is represented as a collection of connected surface elements; i.e., the boundary between solid and non-solid
	- **Volume representations**: a 3D object is represented by its interior volume. For example, 3D volumes or volume mesh (FEM)

# Our focus is on *boundary representations*

# Polygonal Meshes

#### Surfaces

- A 2-dimensional region of 3-dimensional space
- A portion of space having length and breadth but no thickness

#### 3D Representation: Polygonal Meshes

- Discretize the surface in a set of simple primitives:
	- Many points
	- **Triangles**
	- Quads
	- Polygons
	- Our focus is on:
		- simplicial complexes, e.g., triangles!

# Why triangular meshes?

- Two main practical reasons:
	- Data-structures are straightforward
	- Graphics hardware (e.g., a GPU) uses triangles;

# Why triangular meshes?

- Two main theoretical reasons:
	- Nice theory, i.e., simplicial complexes
	- Less limiting cases:
		- a triangle is always planar!
		- if we remove a vertex, we get another simplicial!

## Simplex

• A *k*-simplex,  $\sigma$ , is convex combination of  $k + 1$  points,  $\mathbf{p}_i$ , that are linearly independent in the *k*-dimensional Euclidian space,  $\mathbb{R}^k$ :

$$
\mathbf{x} = \sum_{\mathbf{p}_i \in \sigma} \alpha_i \cdot \mathbf{p}_i
$$

$$
\sum_i \alpha_i = 1 \ \wedge \ \alpha_i \geq 0 \ \forall i
$$

- A point  $\mathbf{p}_i$  is called a vertex.
- $k$  is the order of the simplex.

### Simplices Example

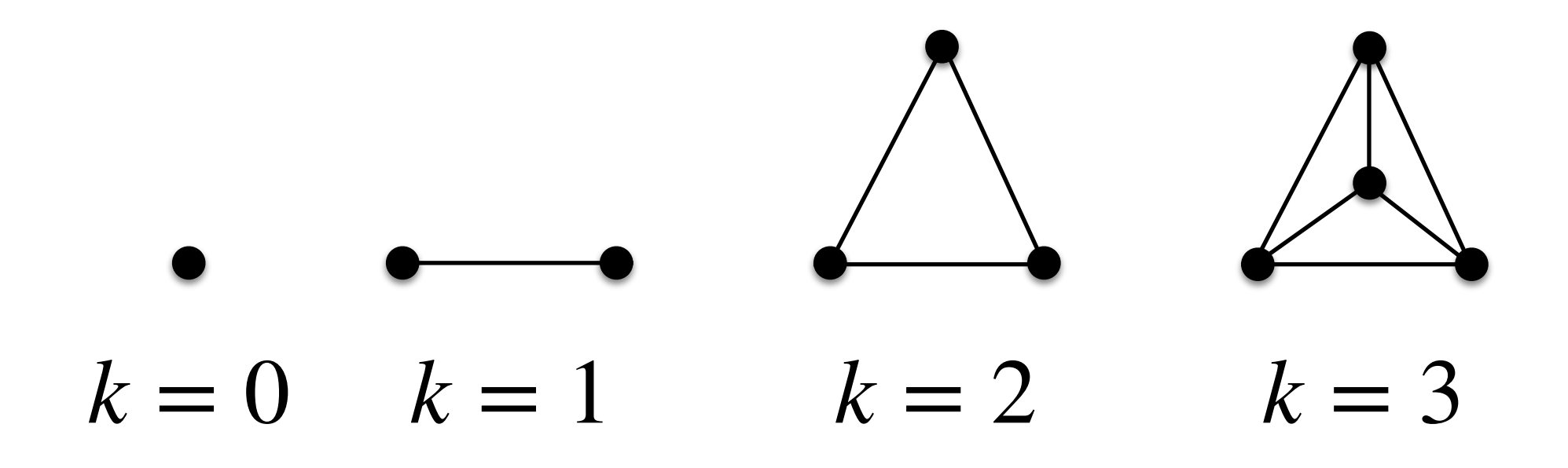

## Sub-Simplex

• A sub-simplex  $\sigma'$  is called a **face** of a simplex  $\sigma$  if it is a sub-set of vertices of  $\sigma$ .

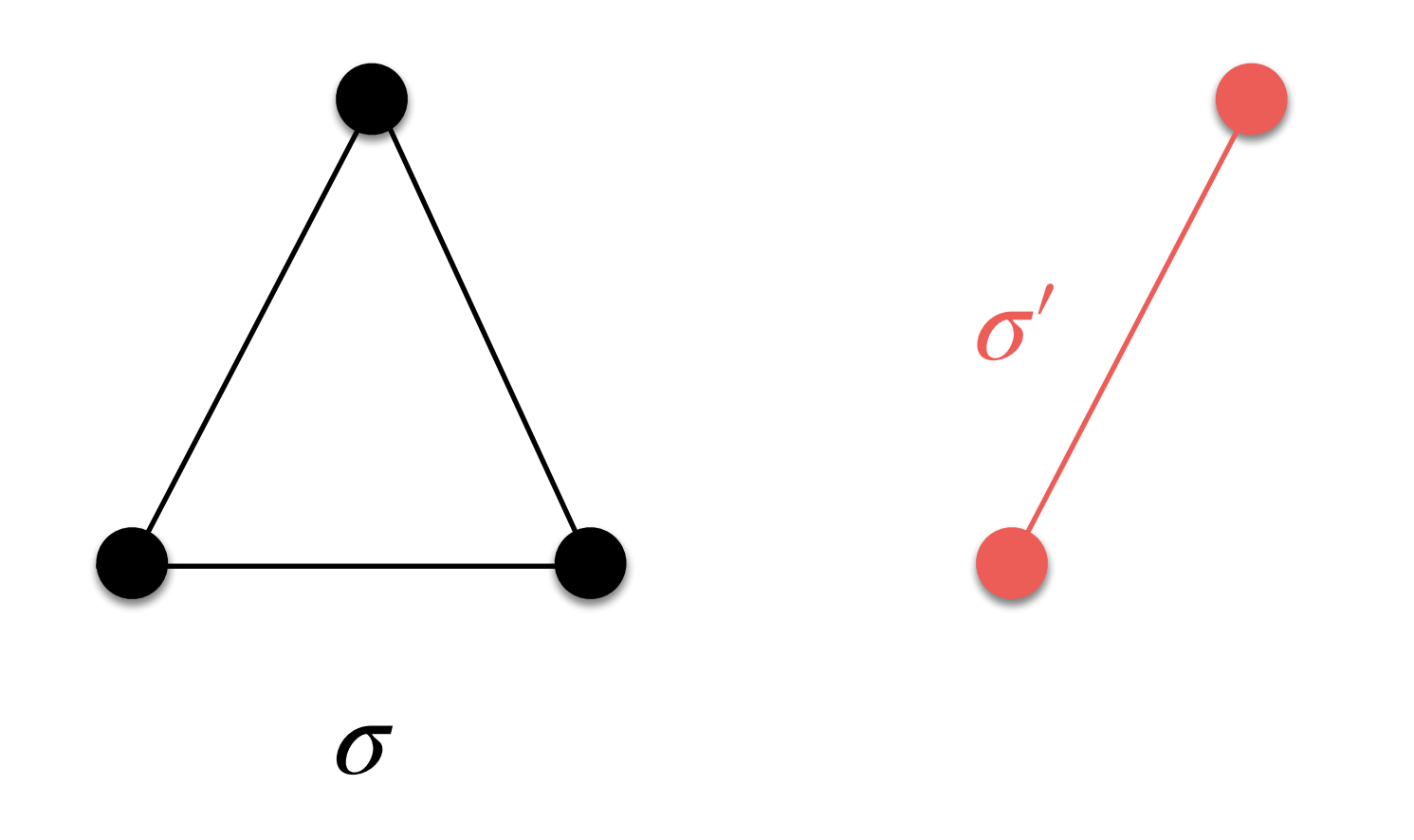

# A Simplicial k-Complex

• A simplicial  $k$ -complex,  $\Sigma$ , is a finite collection of  $n$ simplices such that:

(i) The intersection of any two simplices of  $\Sigma$  is a face of each of them

(ii) Every face of a simplex,  $\sigma$ , of is in  $\Sigma$ 

**NOTE**:  $k$  is the maximum order of all  $\sigma$  in  $\Sigma$ 

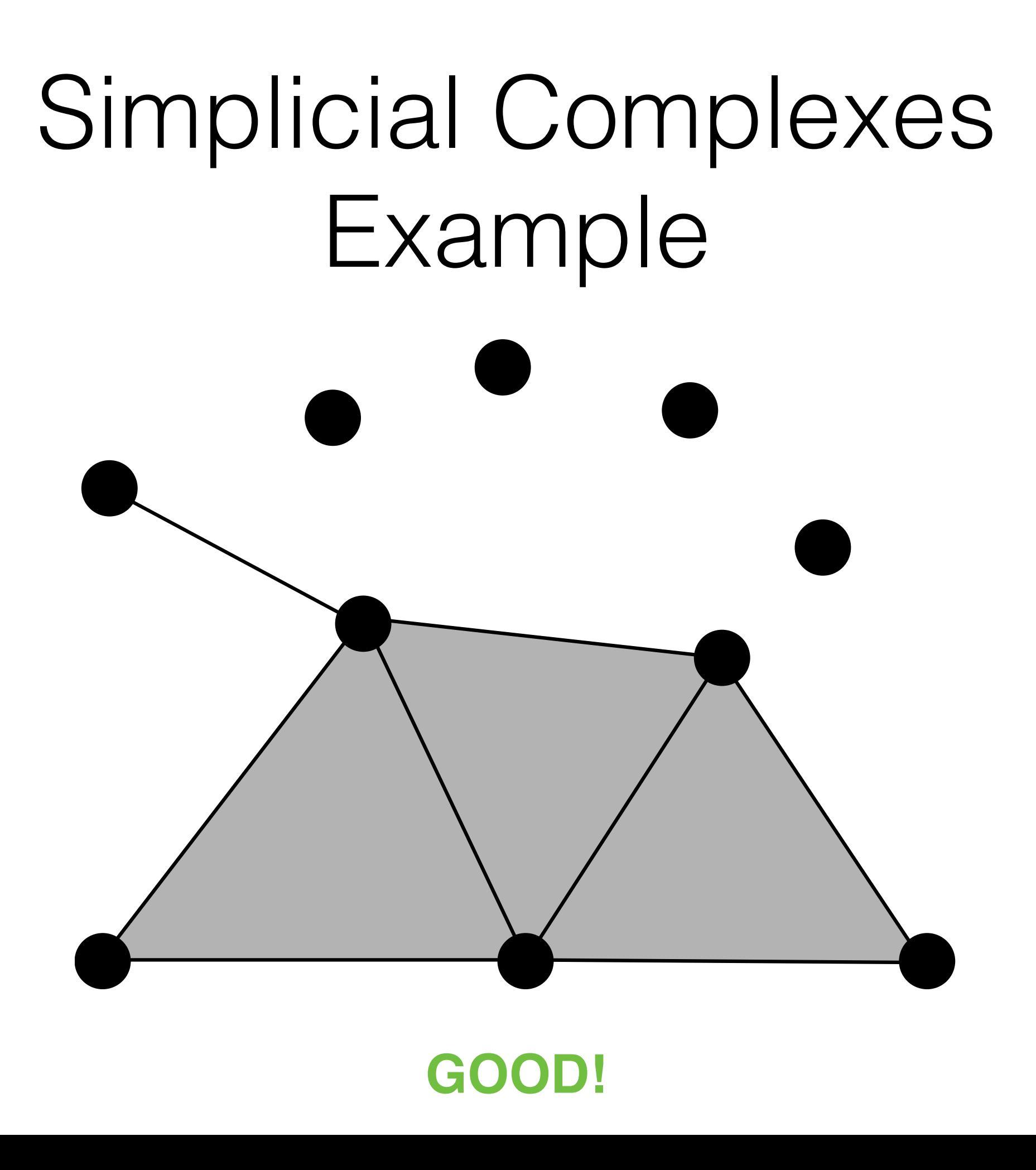

#### Simplicial Complexes Example

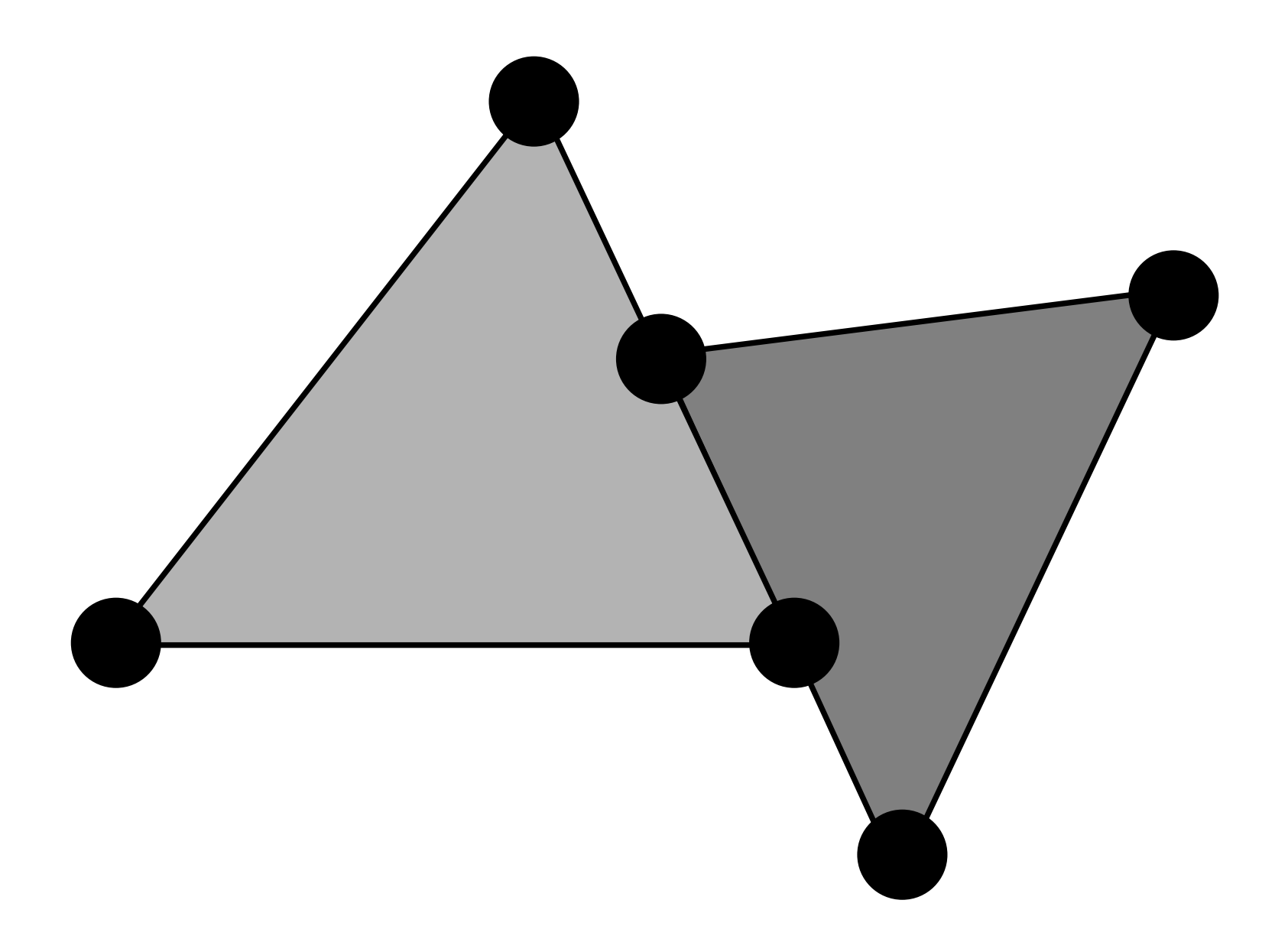

**BAD: is not valid! —> Condition (i)**

#### Simplicial Complexes Example

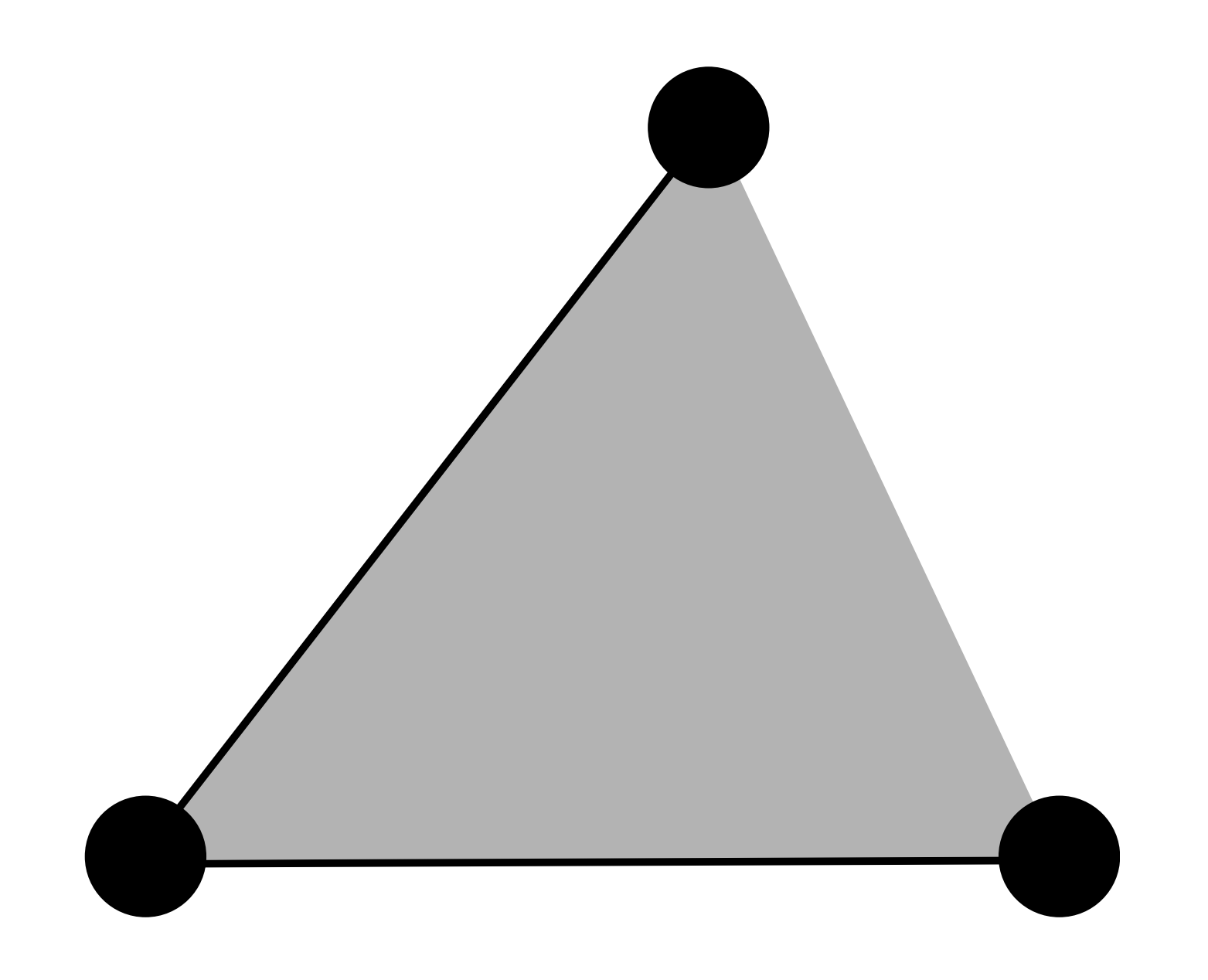

**BAD: is not valid! —> Condition (ii)**

# Simplicial Complexes

- A simplex,  $\sigma$ , is maximal in a simplicial complex,  $\Sigma$ , if it does not belong to any other simplex  $\sigma_2$  of  $\Sigma$ .
- A  $k$ -simplicial complex,  $\Sigma$ , is maximal if all maximal simplices have order  $k$ .

#### A Maximal Simplicial Complex Example

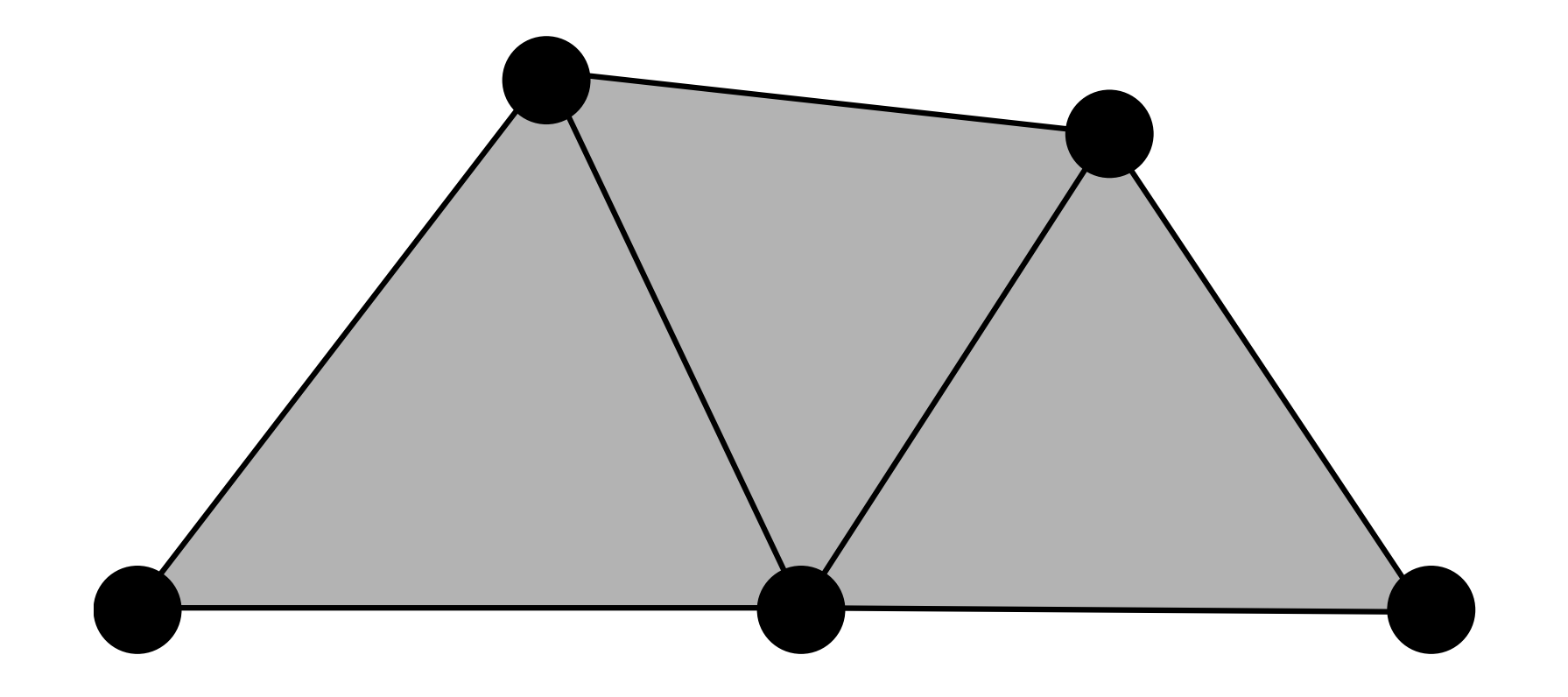

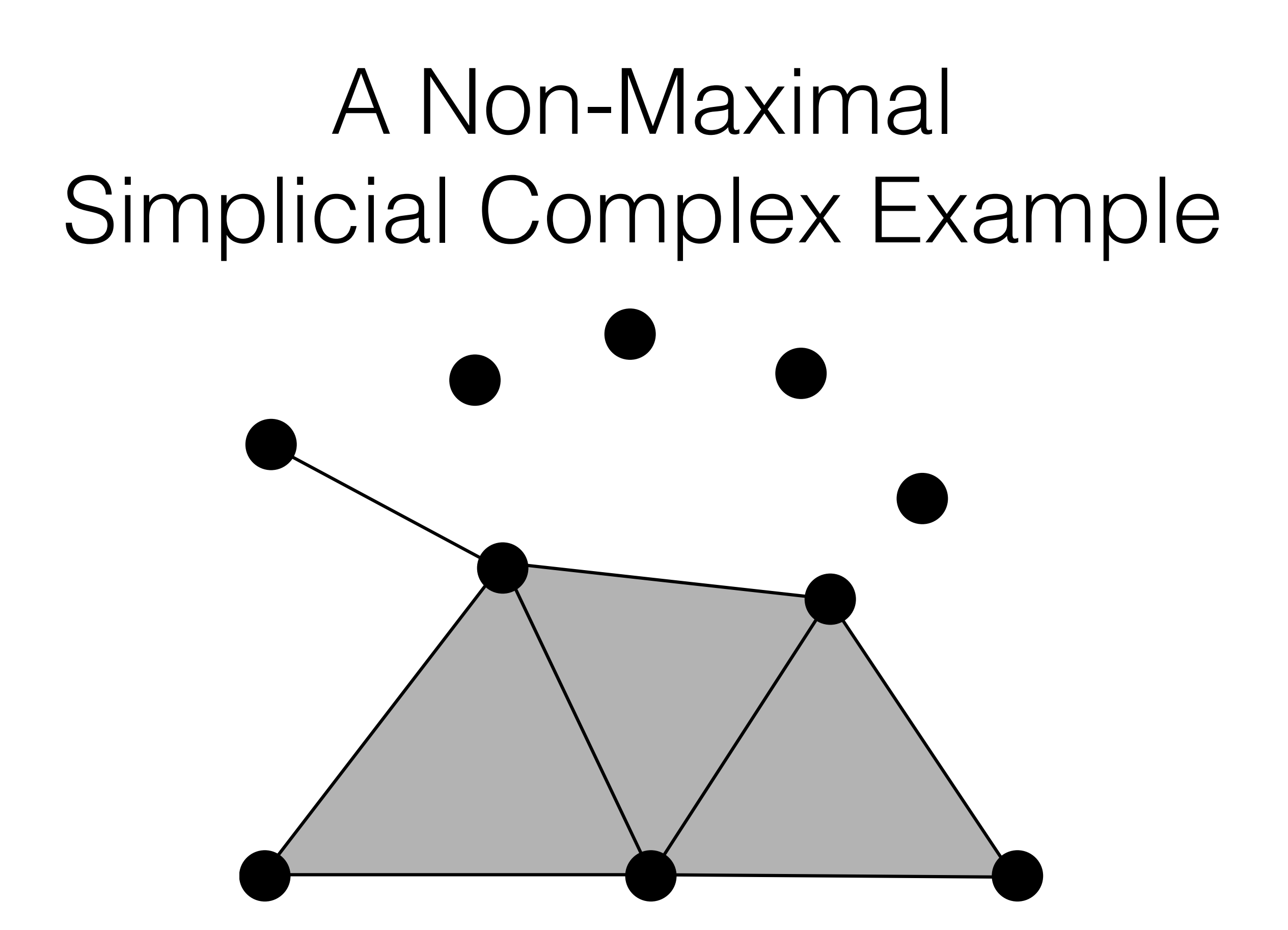

## Manifoldness

- A surface,  $S \in \mathbb{R}^3$  is manifold if and only if:
	- The neighborhood of each point is homeomorphic to an Euclidean space in two dimension or in other words:
		- The neighborhood of each point is homeomorphic to a disk or a semi-disk if the surface has boundaries!

## Manifoldness

- In other words:
	- Each edge, E, is incident to only one or two faces!
	- The faces that are incident to a vertex form a closed or an open fan

## Manifoldness Example

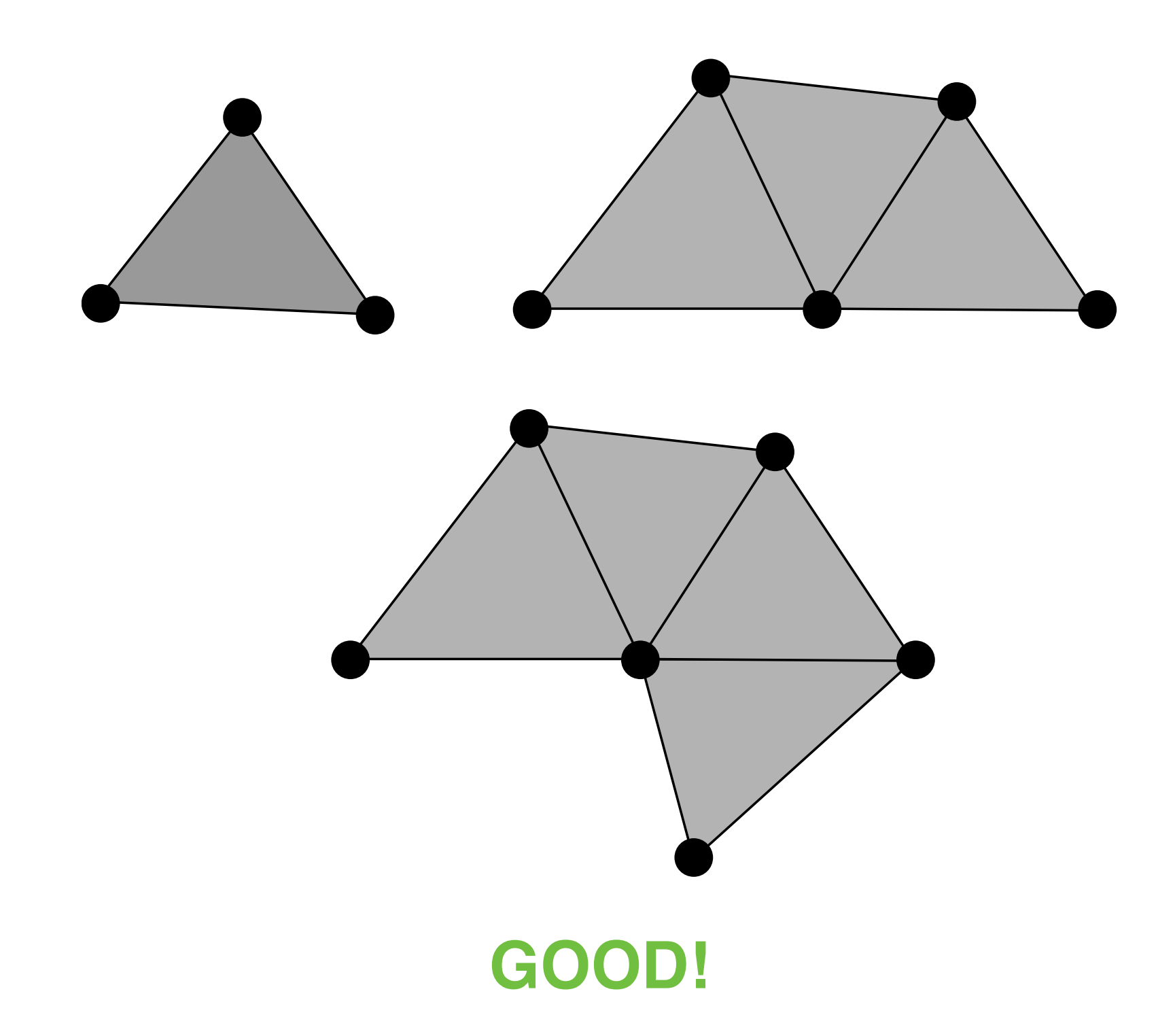

## Manifoldness Example

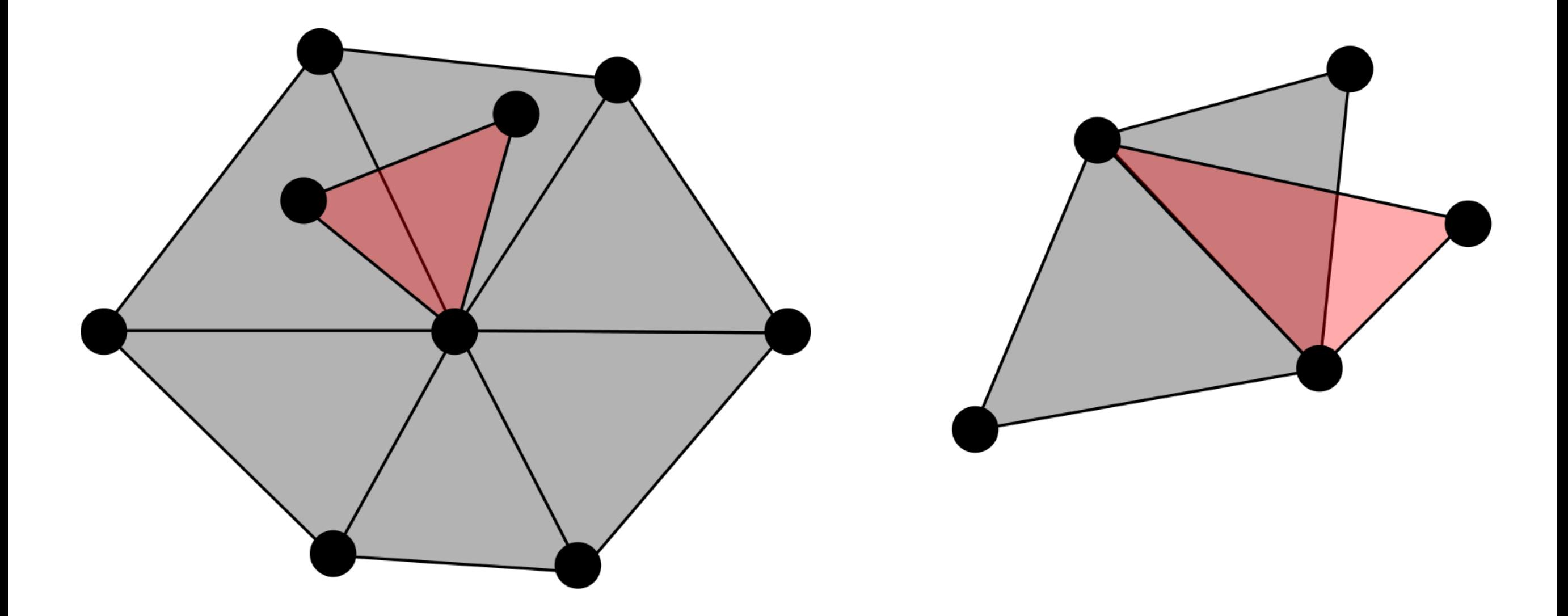

#### **BAD!**

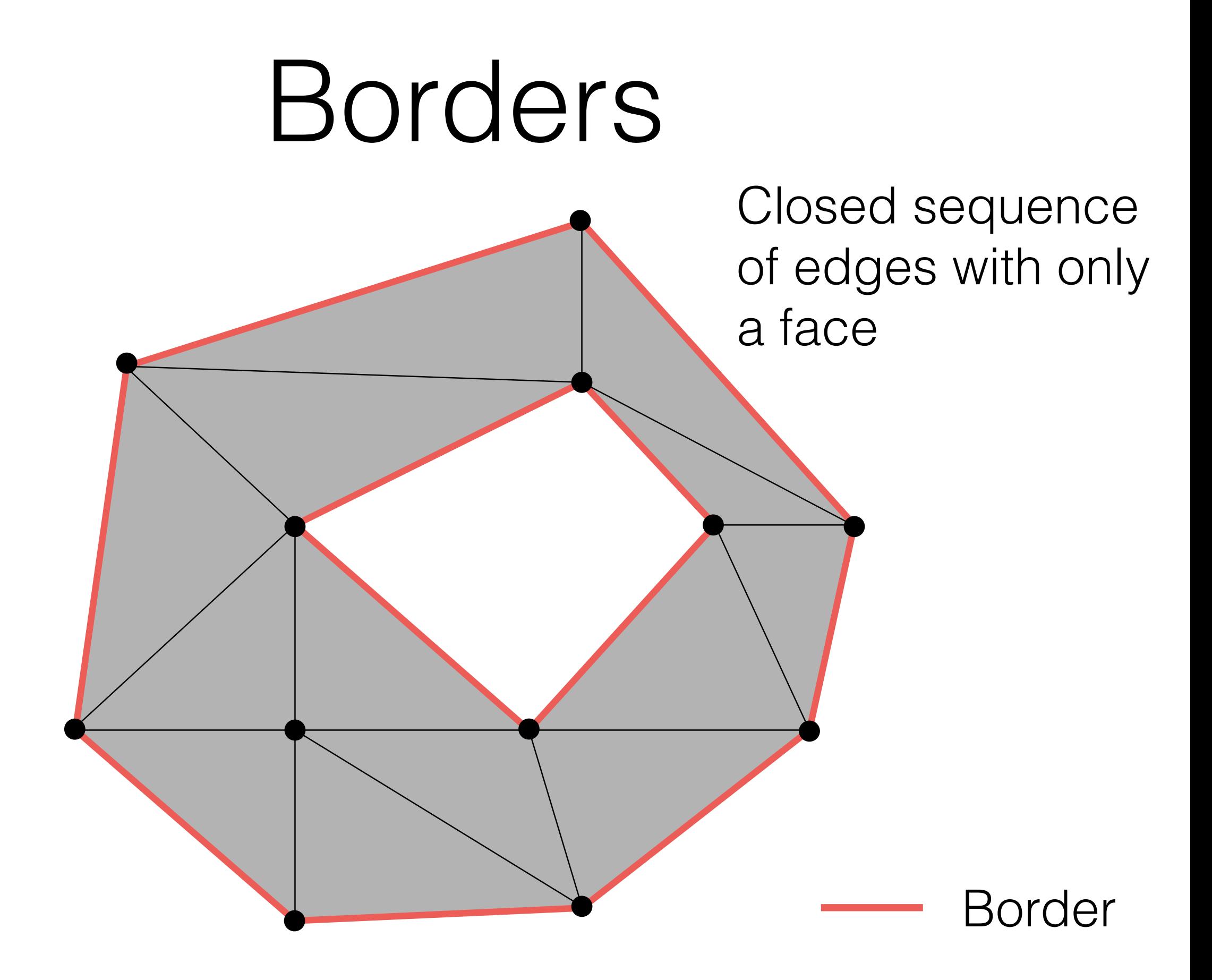

# Orientability

- A surface, S, is orientable if it is possible to set a coherent normal to each point of the surface
- **NOTE**: Möbius strip and Klein bottle and nonmanifold surfaces are not orientable:

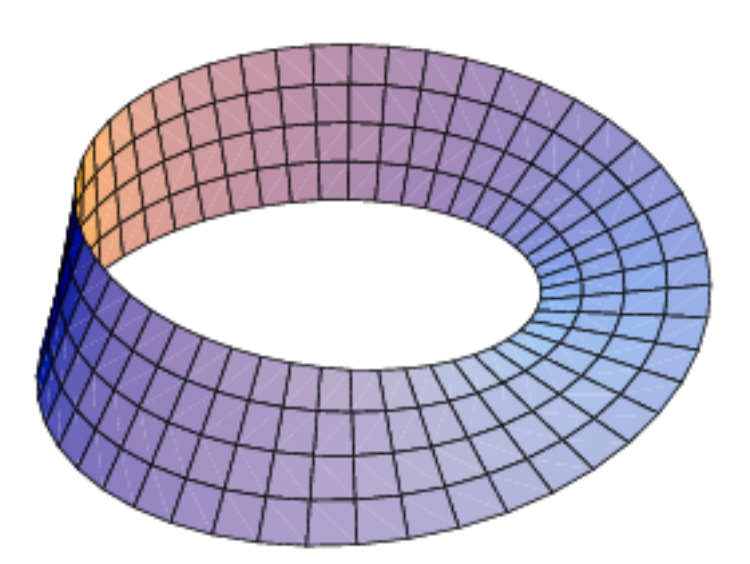

Möbius strip Klein bottle

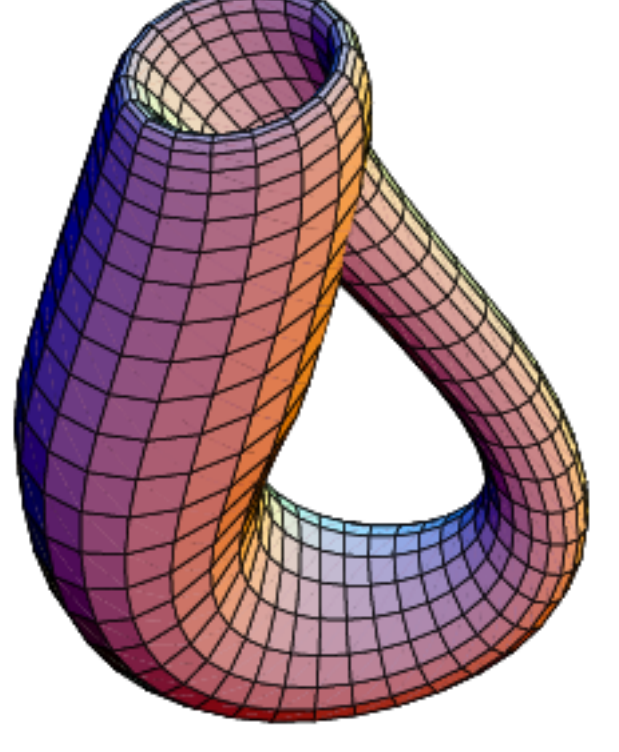

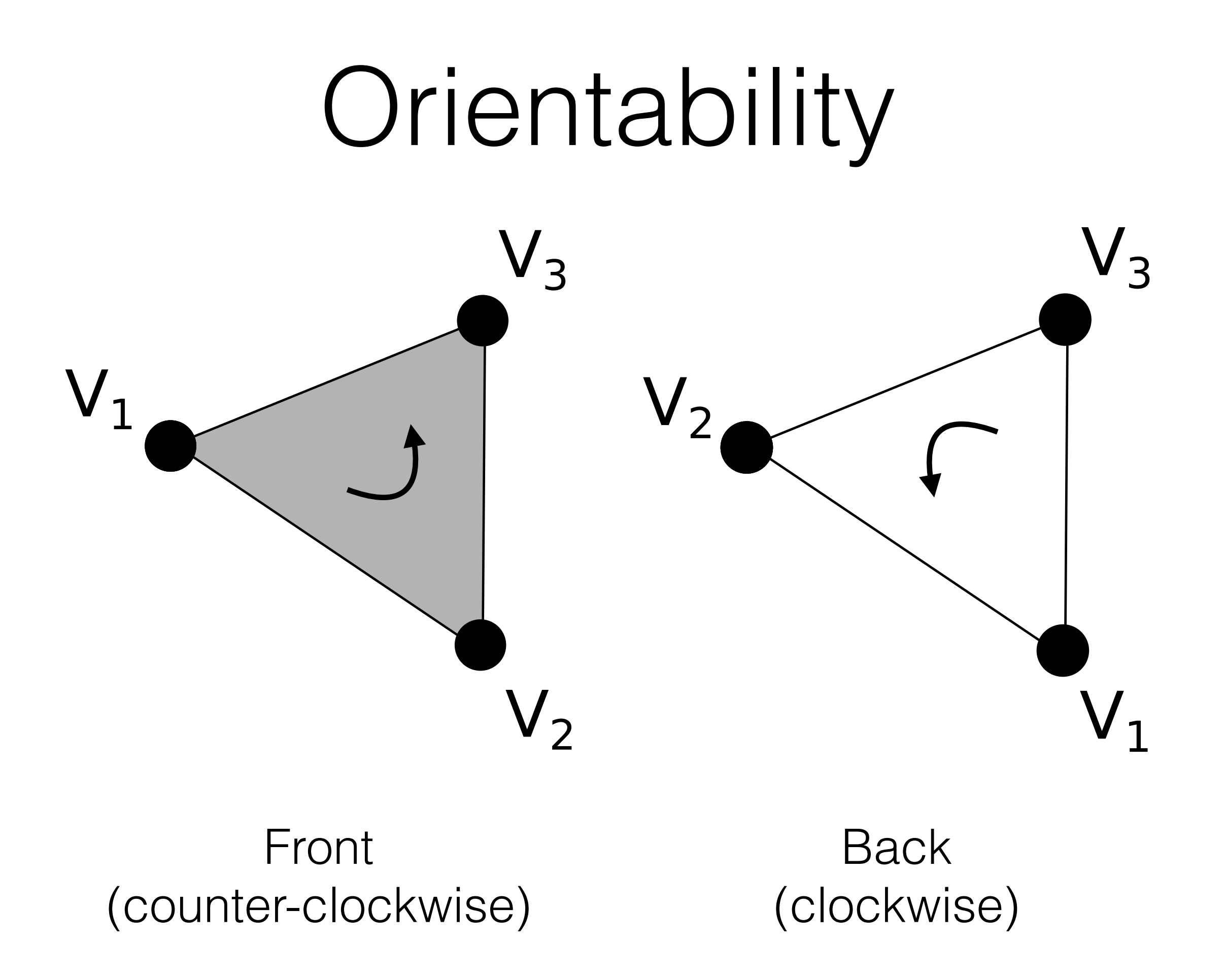

## Mesh

- A mesh is maximal 2-simplicial complexes that is a 2-manifold orientable surface.
	- We can have non 2-manifold meshes
	- We assume that they are maximal

## Genus

• The genus,  $G$  , is the maximum number of cuttings along non-intersecting closed simple curves without rendering the resultant manifold disconnected

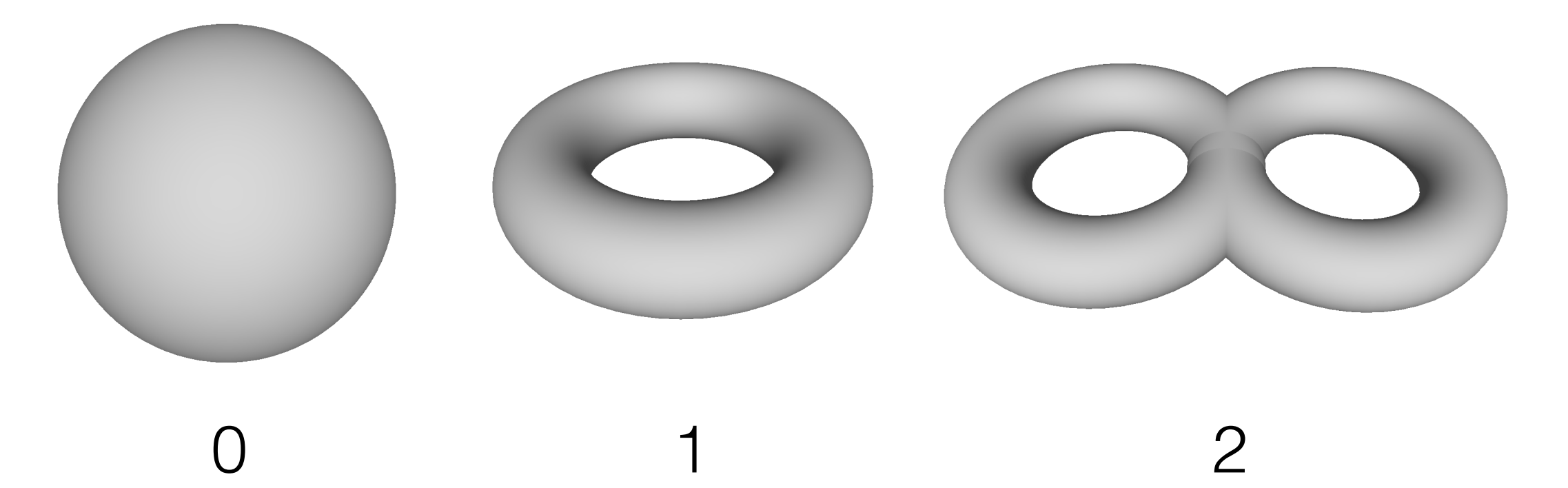

• Genus —> "the number of handles"

## Euler Characteristic

• Given *V* vertices, *E* edges, and *F* faces of a polygonal closed and orientable surface with genus *G*, we have:

$$
2 - 2G = V - E + F
$$

$$
\chi = V - E + F
$$

• More in general for a 2-manifold orientable polygonal mesh (with *S* connected components and *B* borders):

$$
V - L + F = 2(S - G) - B
$$

#### Euler Characteristic Example

The Euler characteristic is 2 for any simply connected polyhedron

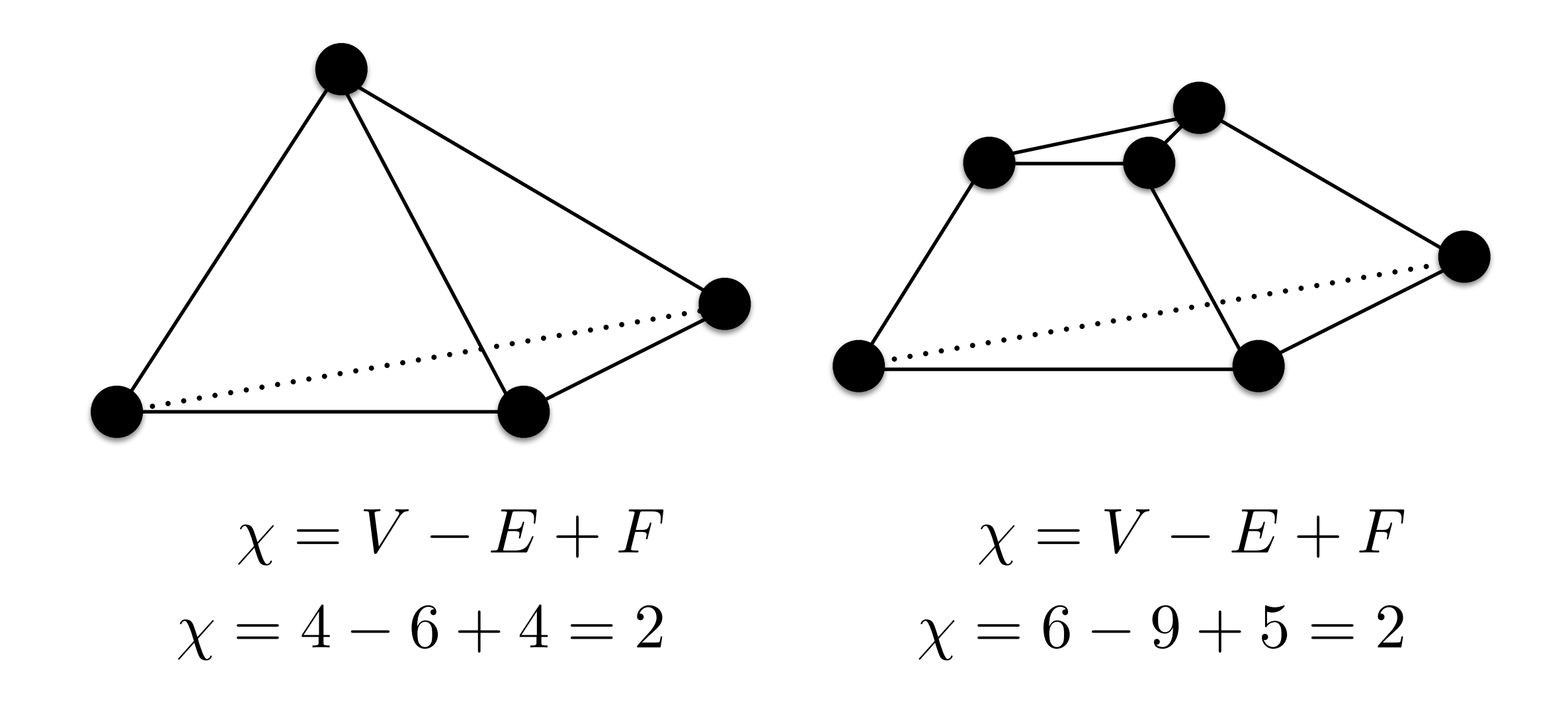

#### Euler Characteristic Example

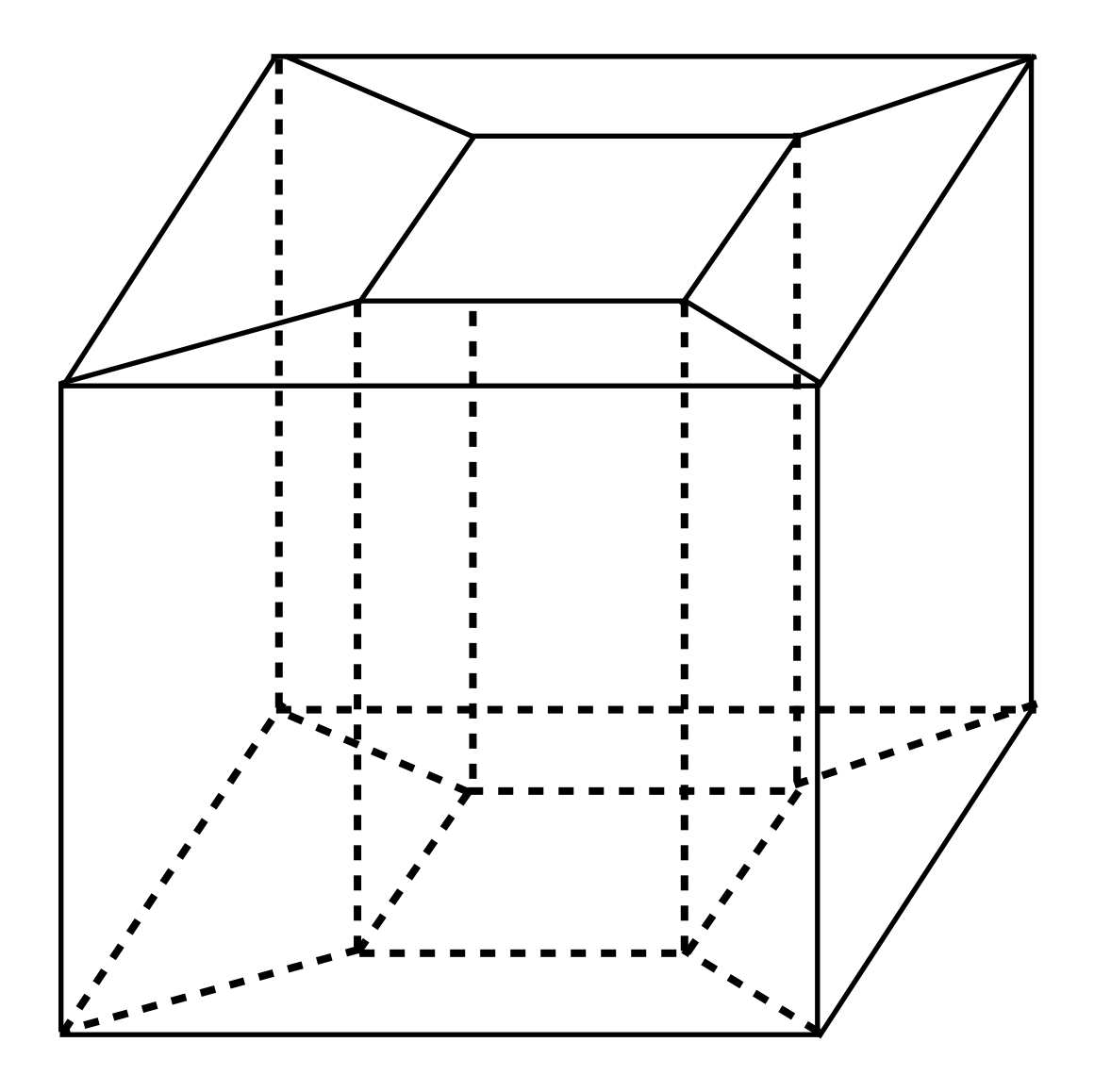

$$
\chi = V - E + F
$$
  

$$
\chi = 16 - 32 + 16 = 0 = 2 - 2g
$$

• Given two simplices,  $\sigma_1$  and  $\sigma_2$ , they are incident if  $\sigma_1$  is a face of  $\sigma_2$  or vice-versa:

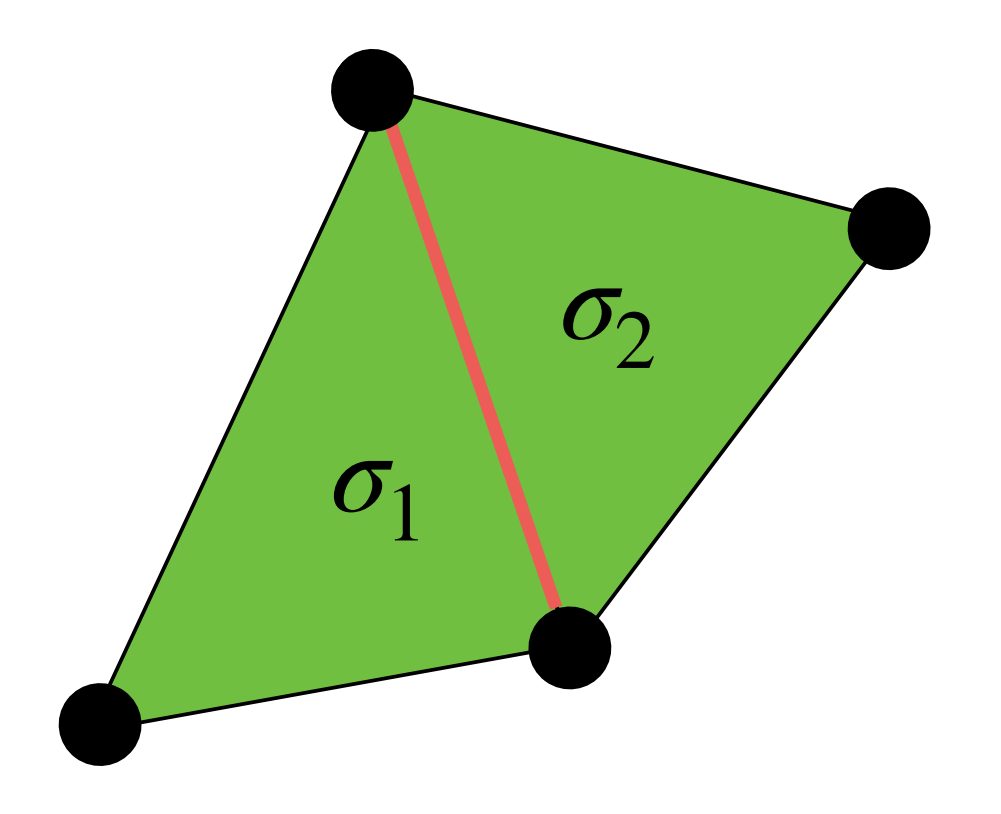

- Two *k*-simplices are *m*-adjacent  $(k > m)$  if a m-simplex exists such that it is a face of both.
- For example:
	- Two triangle sharing a vertex are 0-adjacent
	- Two triangles sharing an edge are 1-adjacent

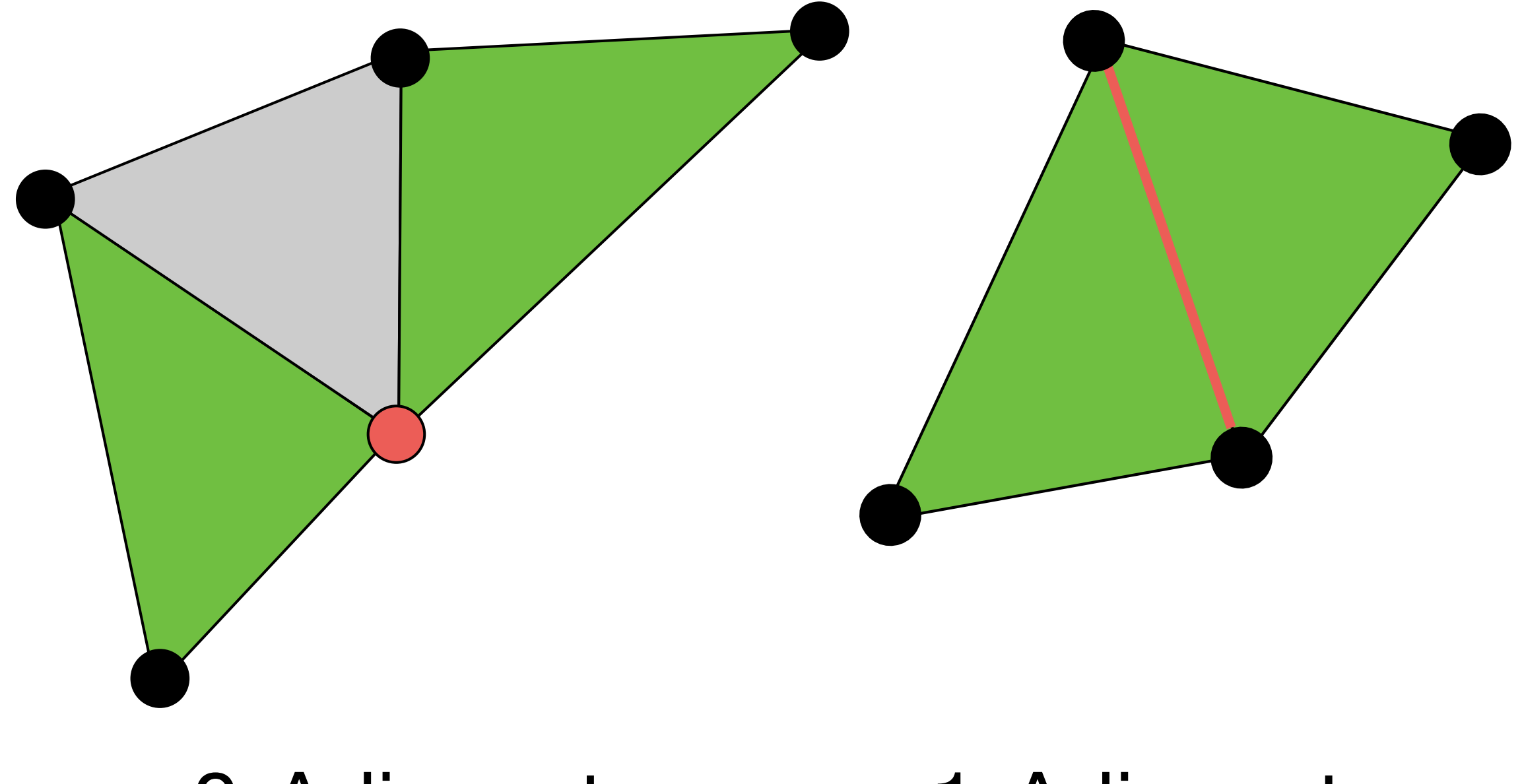

0-Adjacent 1-Adjacent

- An adjacency relations is an ordered couple of the following elements:
	- $E \rightarrow$  edge
	- $\bullet$   $\vdash \rightarrow$  Face
	- $V \rightarrow V$ ertex
- For example:  $(E,E)$ ,  $(V,V)$ ,  $(F,F)$ ,  $(E,F)$ ,  $(F,E)$ ,  $(E,V)$ ,  $(V,E)$ ,  $(F,V)$ ,  $(V,F)$ ,  $(E,V)$ , and  $(V,E)$ .

#### Adjacency Relations Example

- Meaning of some relations:
	- FF -> adjacency between triangles
	- $FV \rightarrow$  vertices of a triangle
	- VF —> triangles sharing a vertex
#### Adjacency Relations Example

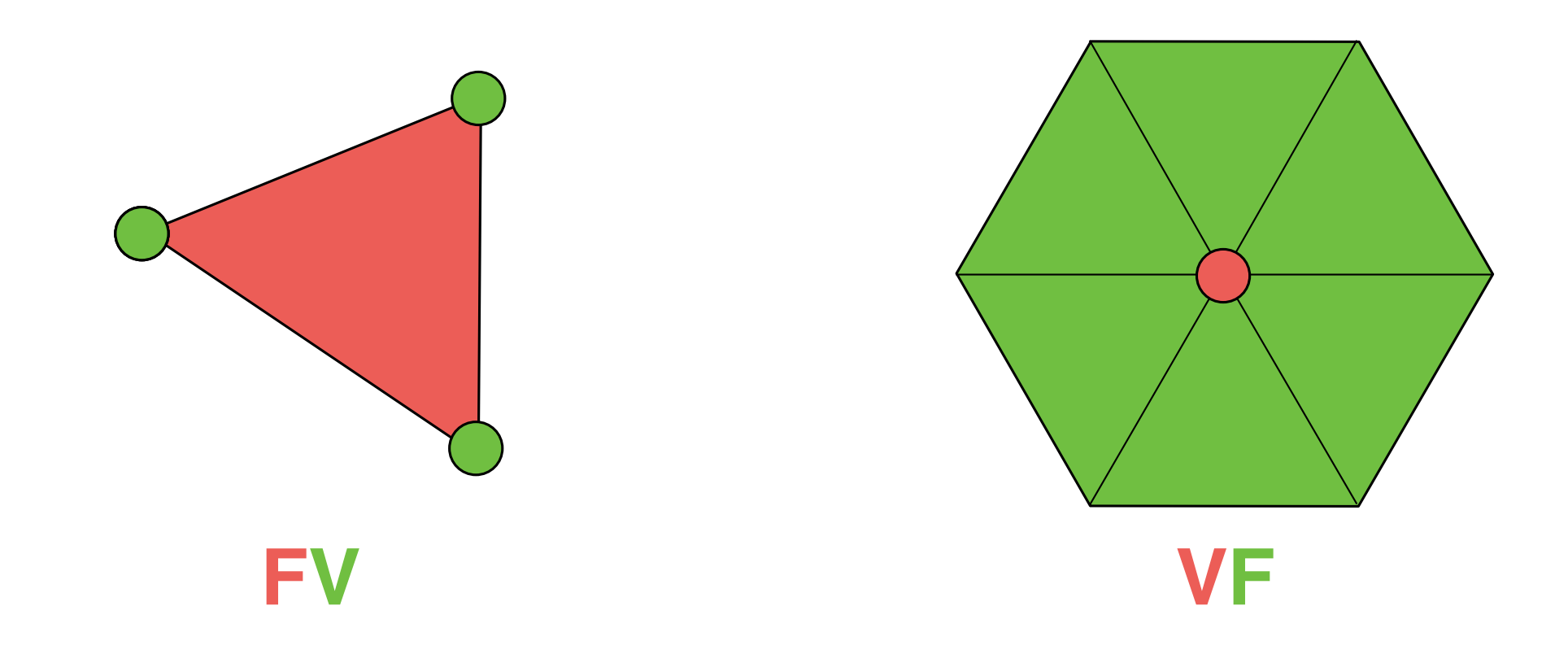

#### Adjacency Relations Example

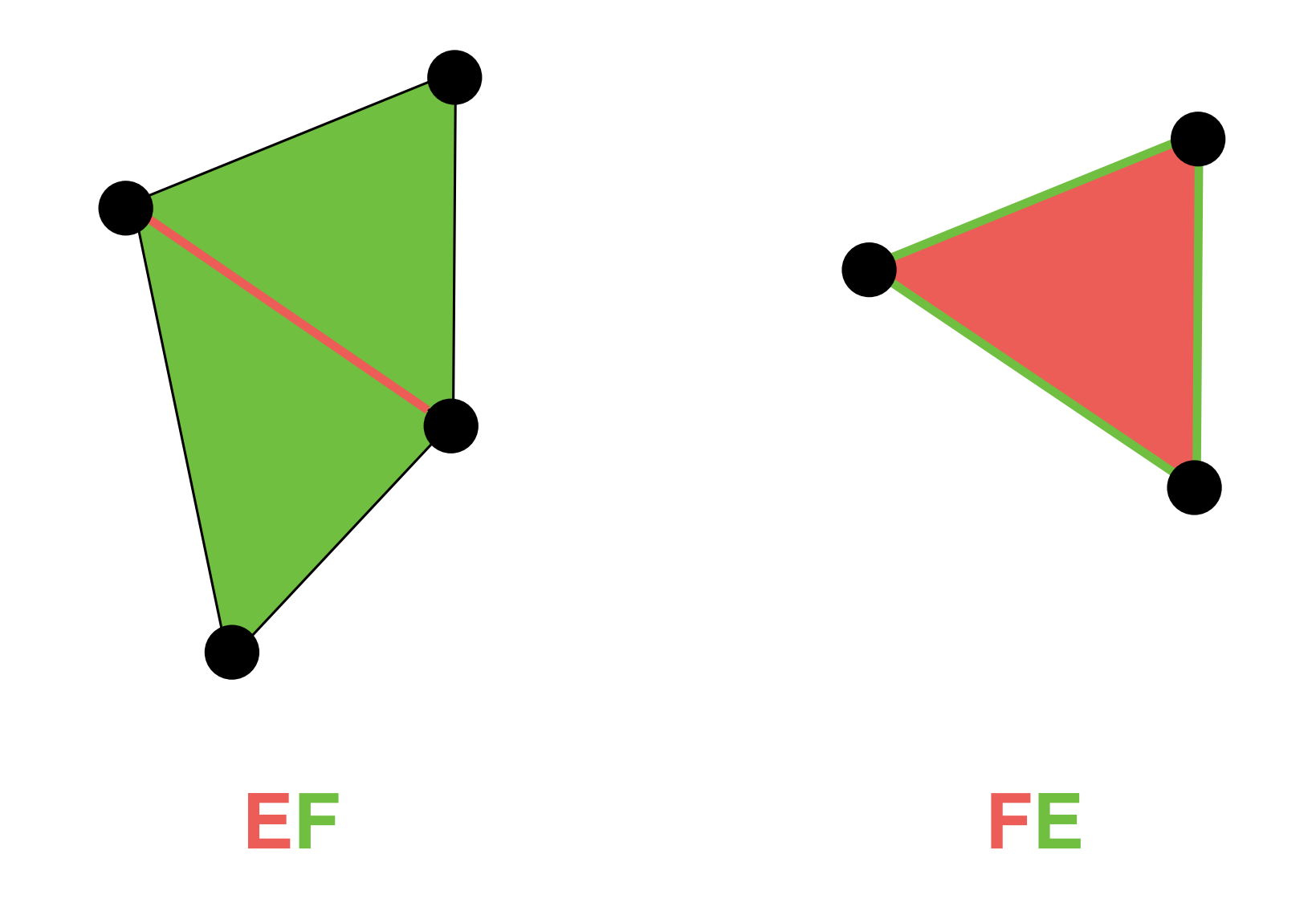

Normals

## The Unit Normal

• The unit normal,  $\overrightarrow{n}$ , to a point,  $x$ , is the unit vector perpendicular to the tangent plane

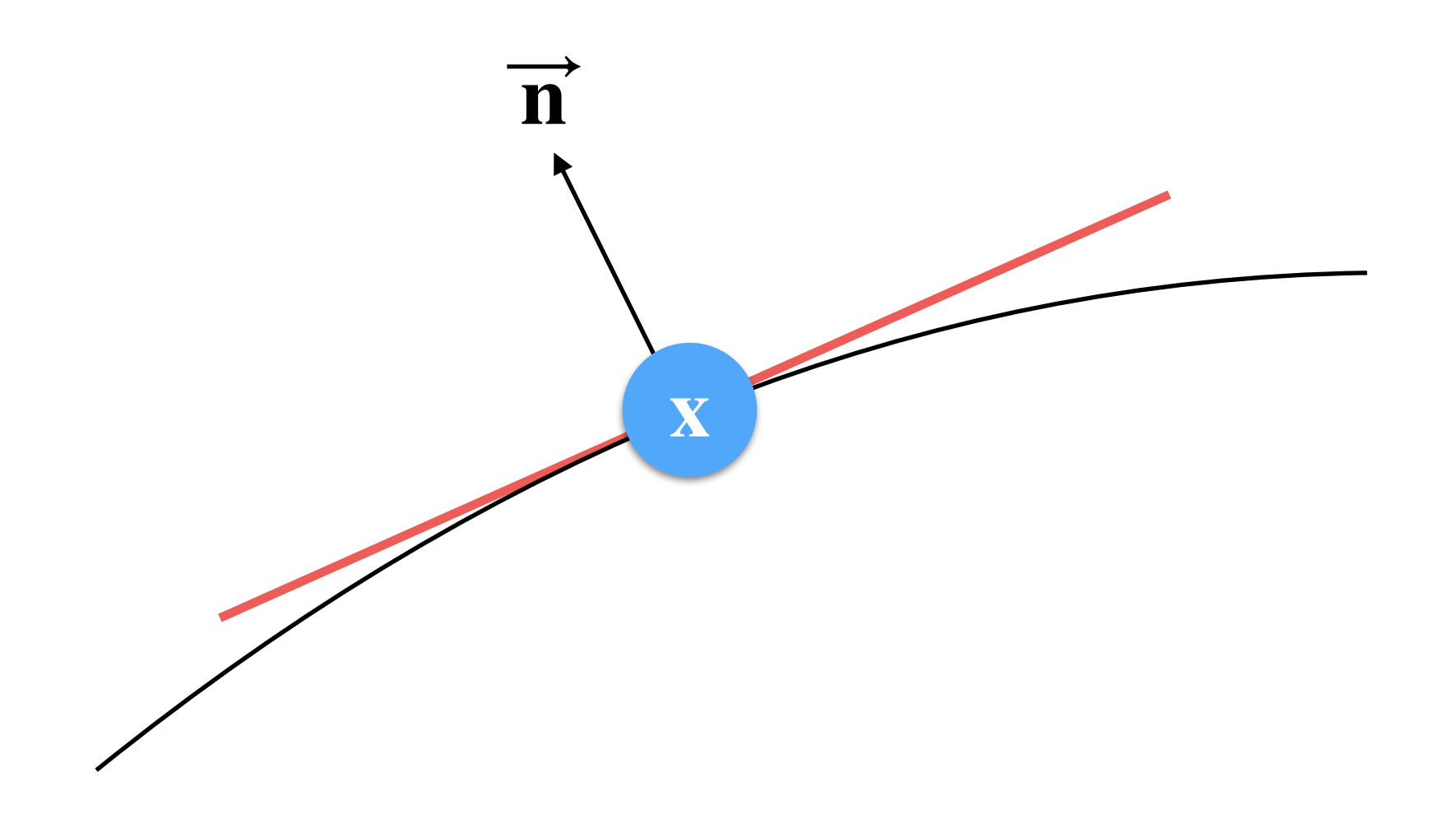

## The Unit Normal

- A normal is an important attribute for a vertex:
	- It defines the direction of the object boundary

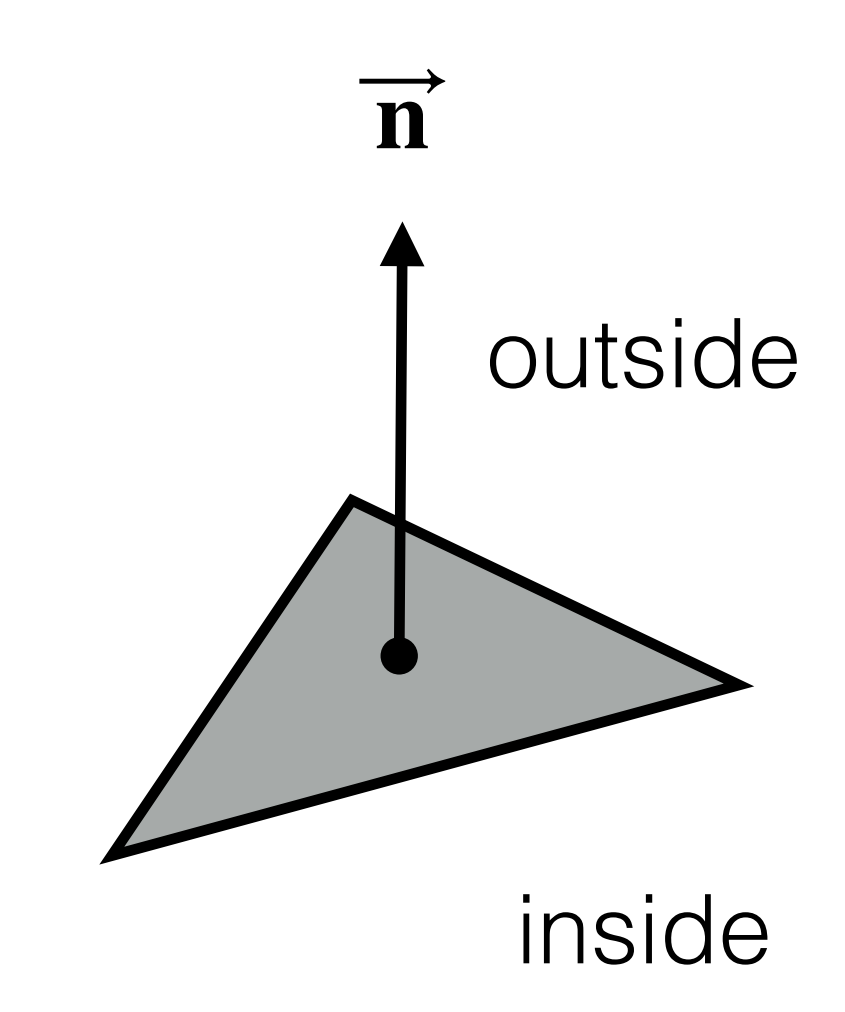

#### How to Compute per Triangle Normals?

• Given a triangle  $(V_1, V_2,$  and  $V_3)$ , its normal (outer-pointing normal):

$$
\overrightarrow{\mathbf{n}} = (V_3 - V_2) \times (V_1 - V_2)
$$

$$
\overrightarrow{n} = \frac{\overrightarrow{n}}{\|\overrightarrow{n}\|}
$$

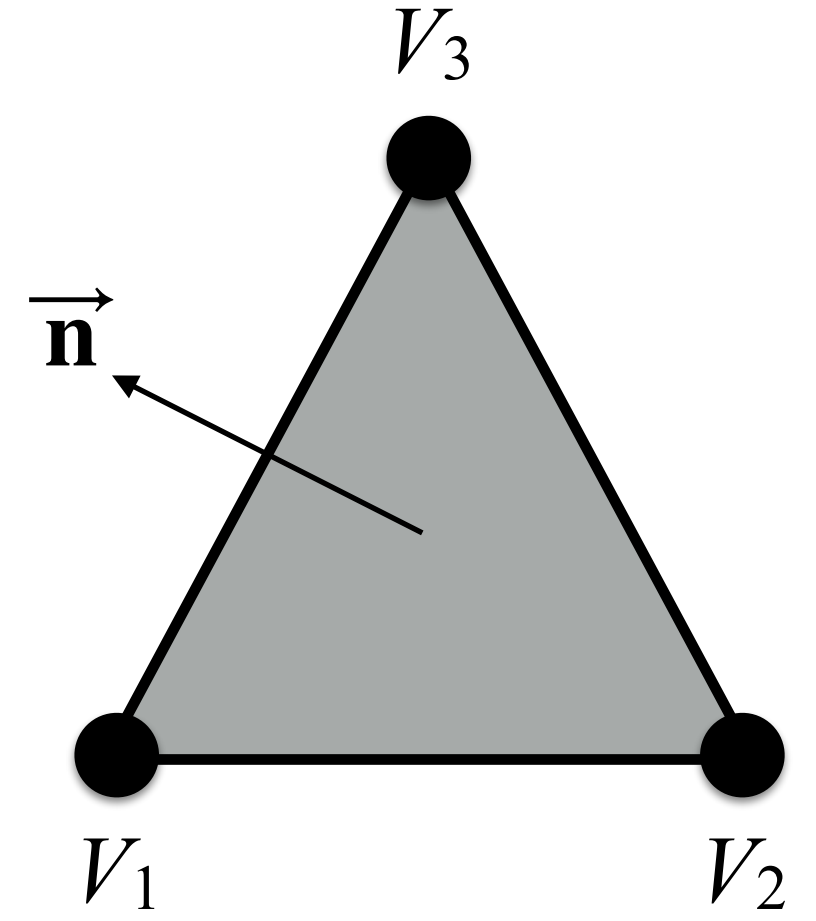

• This means that vertices order is important! Typically is counterclockwise

- We compute normals for each triangle
- For each vertex:
	- We compute the sum of normals of all triangles sharing that vertex: **VF**

$$
\vec{n}_s(V) = \sum_{\{i|V \in T_i\}} \vec{n}_{T_i}
$$

- We normalize this sum
- **Note**: per-vertex normals are useful but not correct!

- Problems:
	- We may end up with a null vector  $\mathbf{n}_i = [0, 0, 0]^\top$ :
		- Triangles with different orientation.
		- Non-manifold triangles.
	- If the model does not have too many triangles we may have a poor result. For example, for this cube (top view):

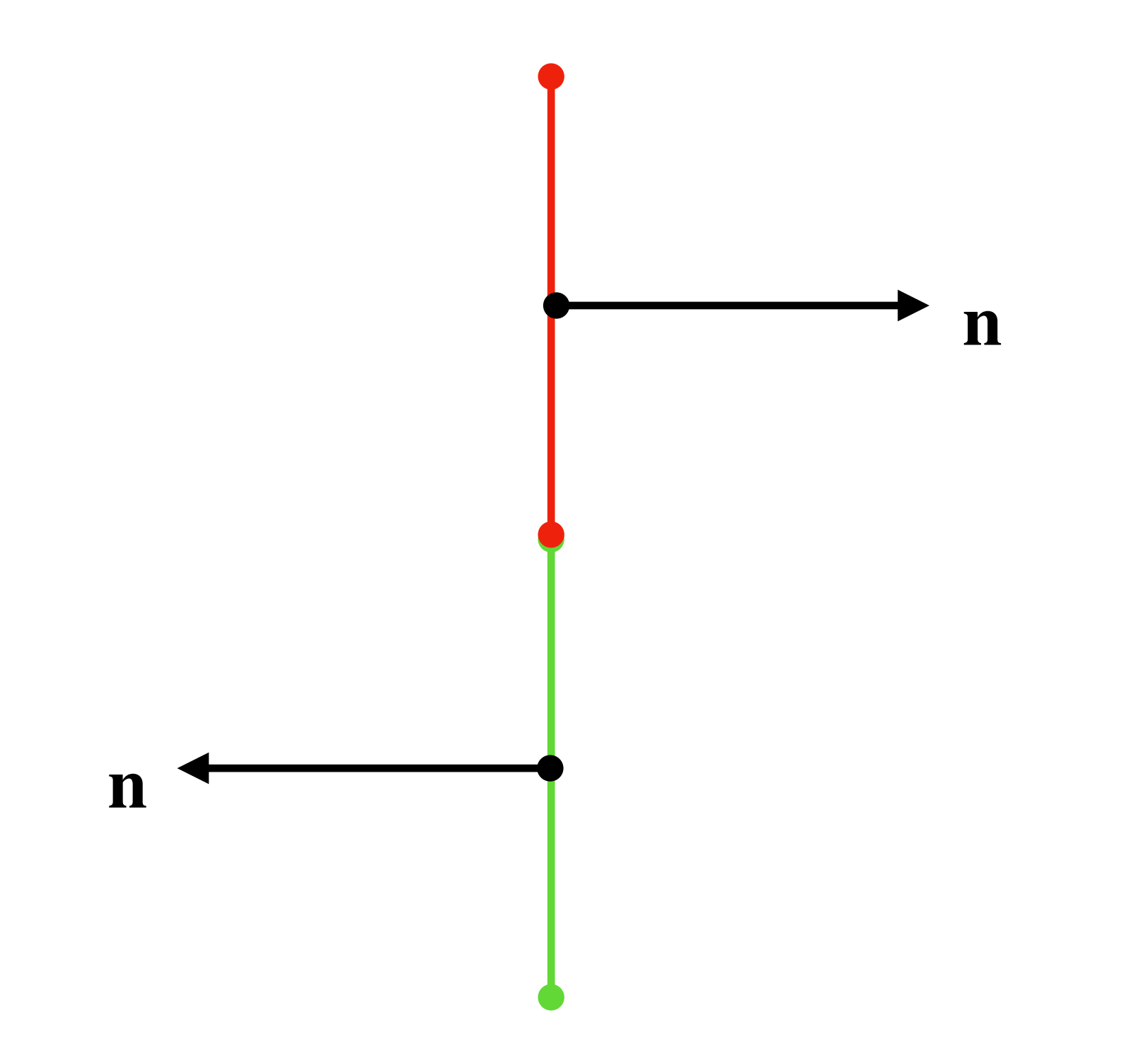

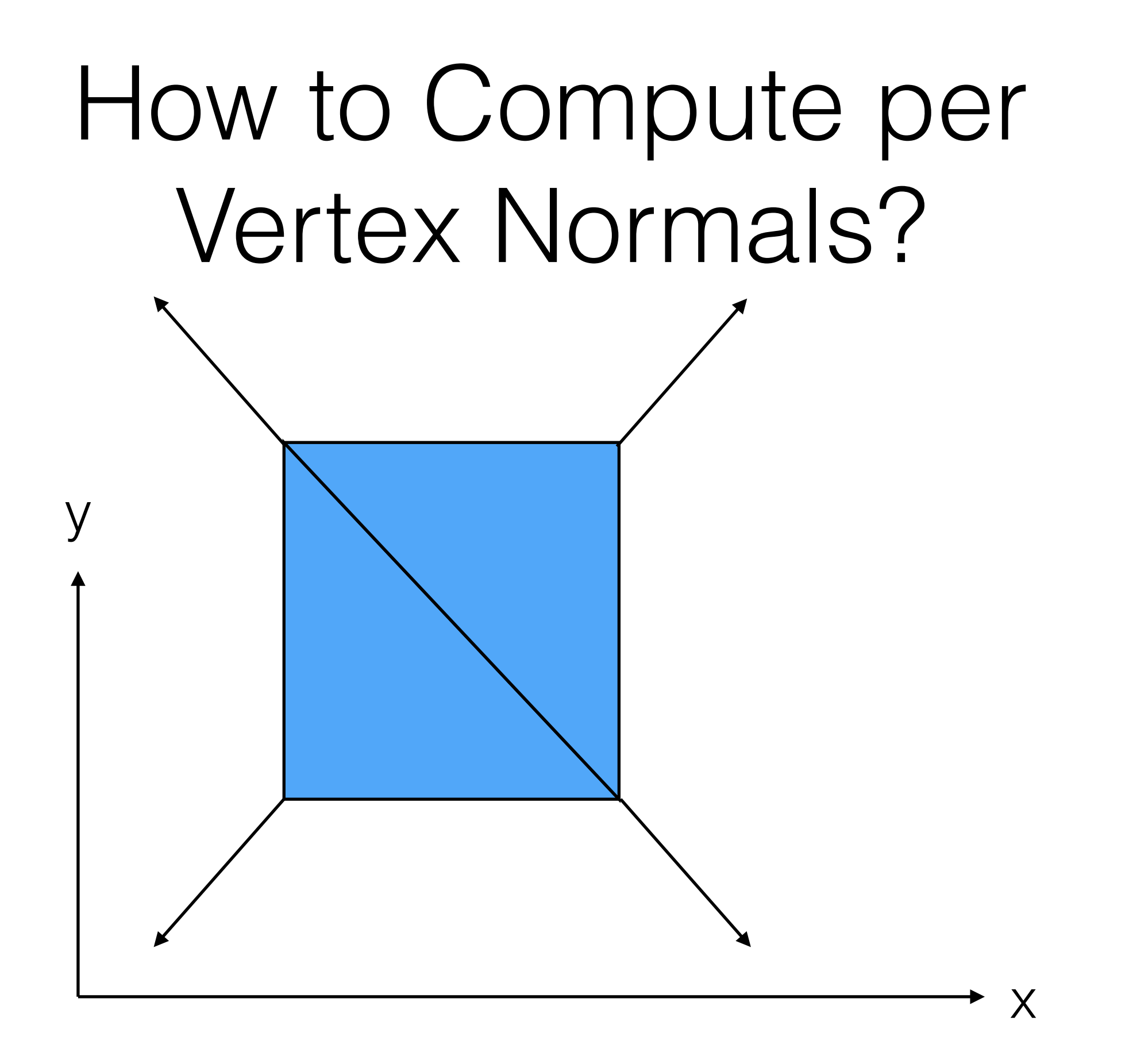

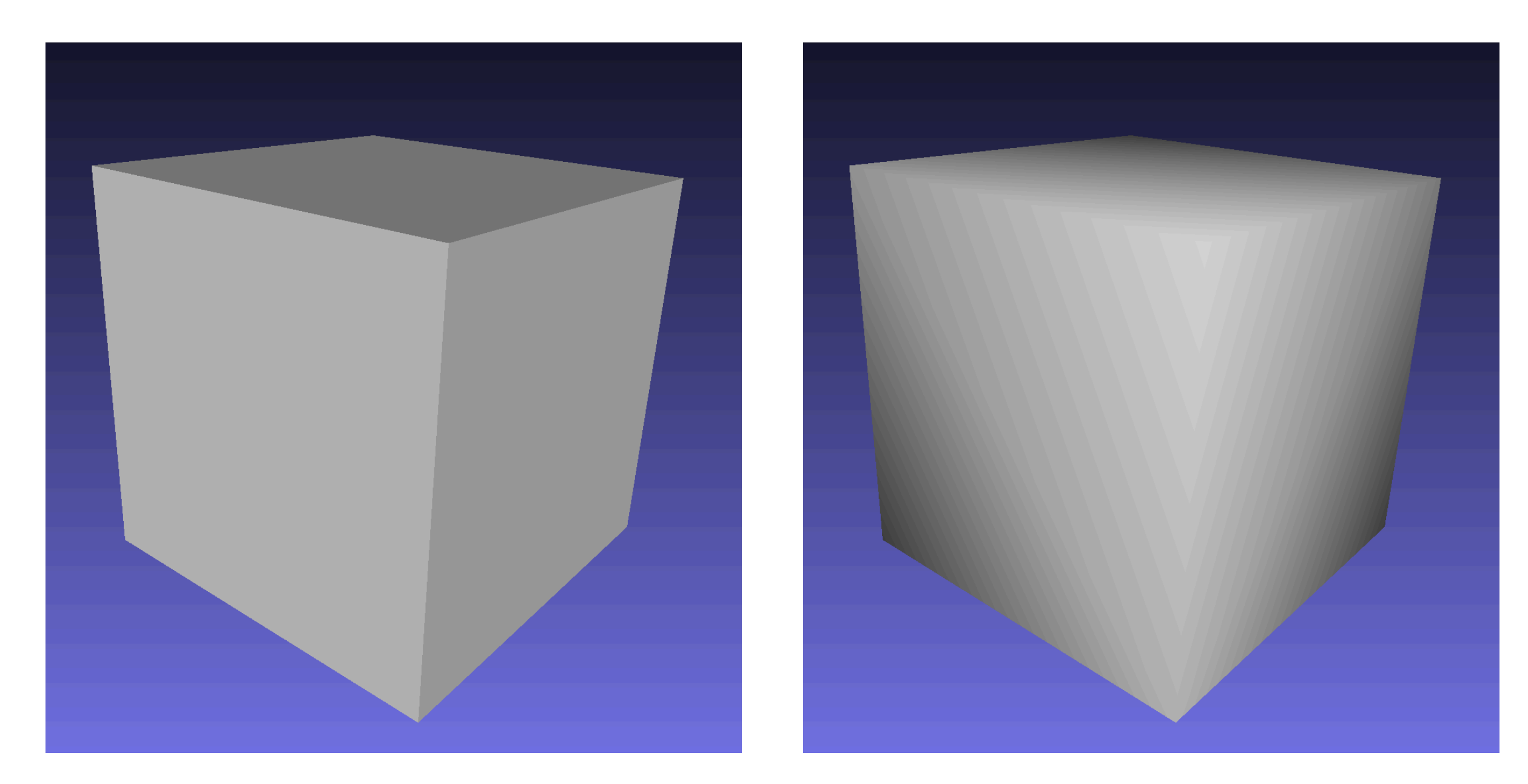

#### Normal per Triangle Normal per Vertex

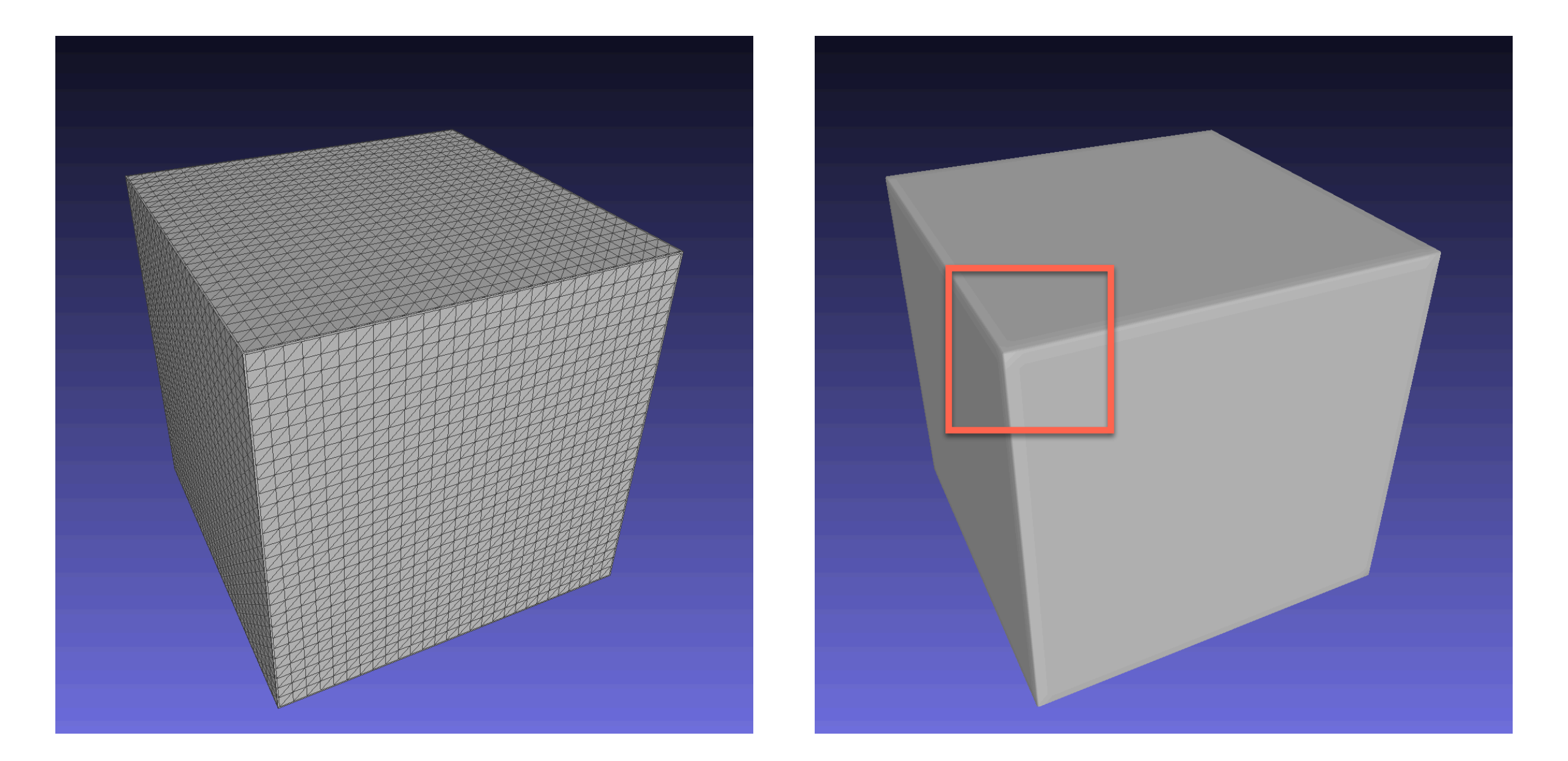

#### Wireframe Normal per Vertex

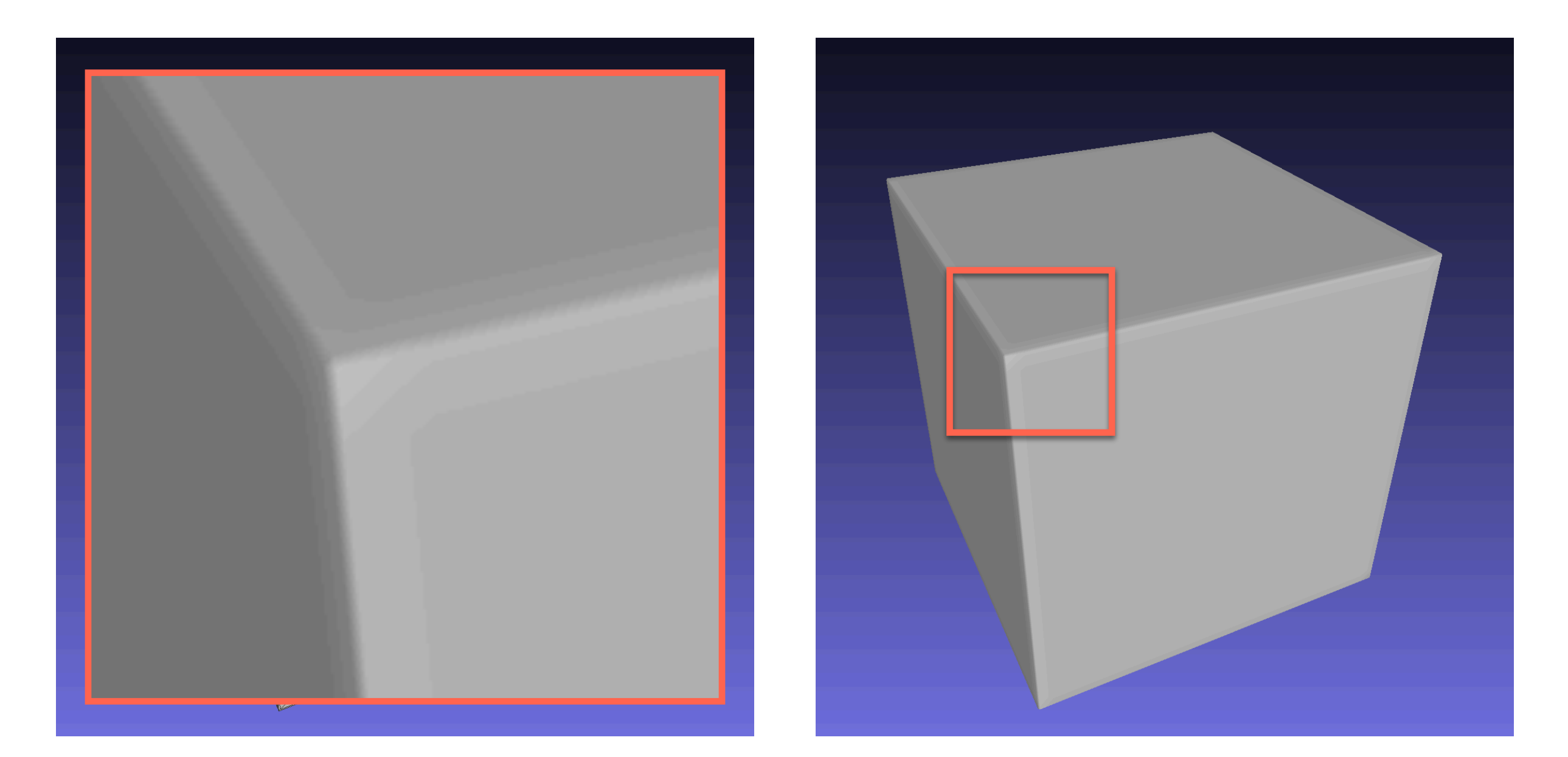

#### Wireframe Normal per Vertex

#### Data Structures for 3D Meshes

# List of Triangles

- For each triangle of the 3D model, we store its coordinates.
- For example:

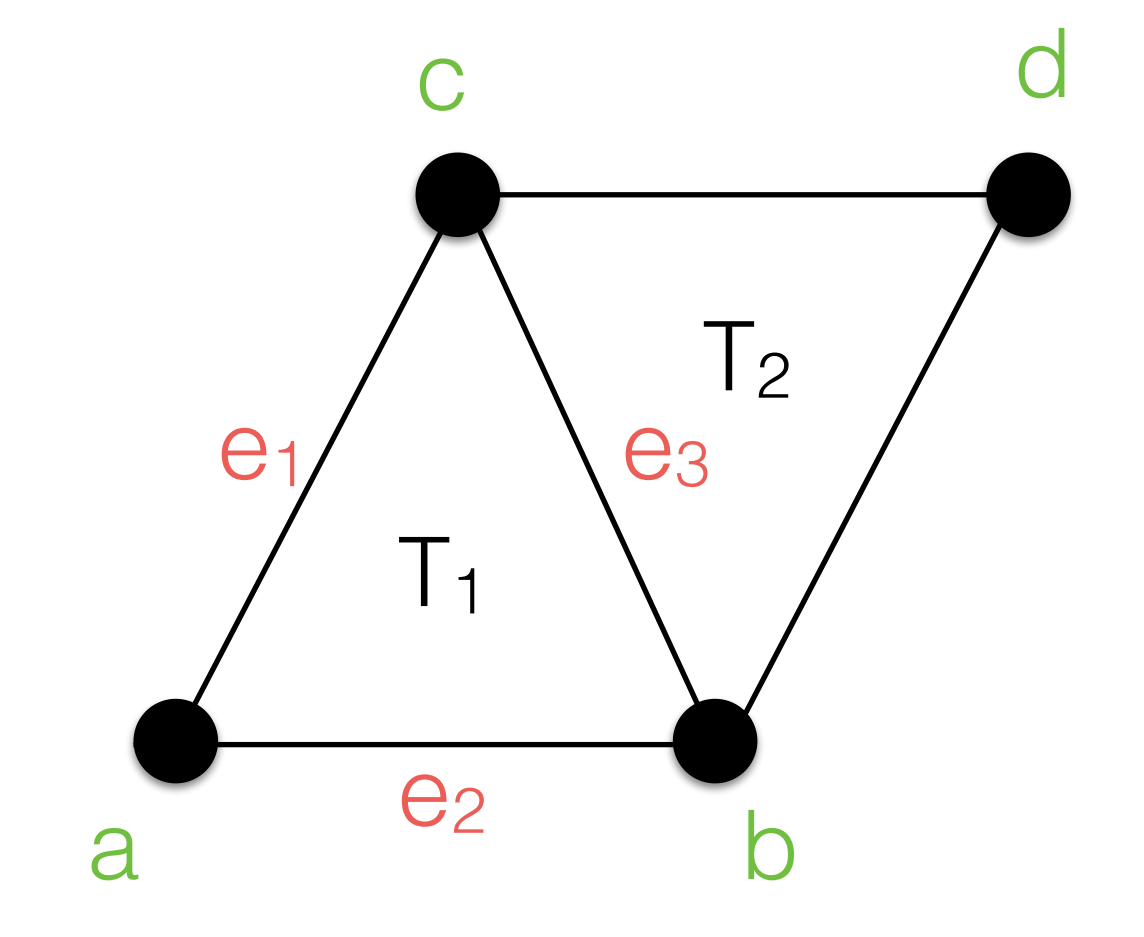

Triangle 1: (3,-2,5); (2,2,4); (-6,2,4) Triangle 2: (2,2,4) ; (0,-1,-2); (9,4,0) Triangle 3: (1,2,-2); (3,-2,5); (-6,2,4) ….

Triangle *n*: (-8,2,7); (-2,3,9); (1,2,-7)

## What's *very wrong* with this??

Triangle 1: (3,-2,5); (2,2,4); (-6,2,4) Triangle 2: (2,2,4) ; (0,-1,-2); (9,4,0) Triangle 3: (1,2,-2); (3,-2,5); (-6,2,4)

…. Triangle *n*: (-8,2,7); (-2,3,9); (1,2,-7)

## What's *very wrong* with this??

Triangle 1: (**3,-2,5**); (**2,2,4**); (**-6,-2,4**) Triangle 2: (**2,2,4**) ; (0,-1,-2); (9,4,0) Triangle 3: (1,2,-2); (**3,-2,5**); (**-6,-2,4**)

Triangle *n*: (-8,2,7); (-2,3,9); (1,2,-7)

….

## List of Triangles

- Disadvantages:
	- Wasted disk and memory space:
		- Vertices are duplicated!
		- Memory:  $|V| \times |T|$
	- Difficult to manage:
		- if we modify a vertex of a triangle, we will need to find and update its clones!
	- How do we query neighbors?

## List of Unique Vertices

- We store vertices in a list
- For each triangle of the 3D model, we store indices to the vertices' list

![](_page_54_Figure_3.jpeg)

![](_page_54_Figure_4.jpeg)

# List of Unique Vertices

- Wasted disk and memory space:
	- Common edges between two triangles are stored two times in the list of faces!
	- Memory:  $|V| + |T|$
- Better management:
	- Easy to edit a vertex's attribute (e.g., its position)!
- How do we query neighbors?

# List of Unique Edges

- We store vertices in a list
- For each edge, we store indices to the vertices' list
- For each triangle of the 3D model, we store indices to edges's list

![](_page_56_Picture_4.jpeg)

![](_page_56_Figure_5.jpeg)

# List of Unique Edges

- Better management:
	- Easy to edit an edge's attribute (e.g., its color)!
- We can do some queries, but not all of them!

#### Extended List of Unique Edges

- We add to an edge the indices of its left and right triangle
- This simplifies edge-face queries!

![](_page_58_Picture_3.jpeg)

![](_page_58_Picture_4.jpeg)

#### File Formats

## File Formats

- There are many 3D file formats. The most used, and de-facto standard:
	- STL
	- PLY
	- OBJ
- Standards:
	- COLLADA: <https://www.khronos.org/collada/>
	- X3D: <http://www.web3d.org/x3d/>

## STL File Format

- Standard Triangle Language (STL) created by 3D **Systems**
- This format represents only the 3D geometry:
	- No color/texture
	- No other attributes
- The format specifies both ASCII and binary representations

### STL File Format

- Data structure: list of triangles
- Vertices are ordered using the right-hand rule
- 3D coordinates must be positive
- No scale metadata; i.e., units are arbitrary

### STL File Format

• The file begins as

solid name

• A face is defined as

facet normal nx ny nz outer loop vertex v1x v1y v1z vertex v2x v2y v2z vertex v3x v3y v3z endloop endfacet

#### STL File Format: An Example

![](_page_64_Picture_1.jpeg)

solid triangle facet normal 0 1 0 outer loop vertex 0.0 0.0 0.0 vertex 1.0 0.0 0.0 vertex 0.0 1.0 1.0 endloop endfacet endsolid triangle

## PLY File Format

- Polygon File Format (PLY) is a popular format created by Stanford University (Greg Turk)
- The format is very flexible:
	- we can add many attributes
	- we can define triangular and polygonal meshes
- The format specifies both ASCII and binary representations

## PLY File Format

- Data structure: list of unique vertices
- No scale metadata; *i.e.*, units are arbitrary
- The file is divided into two parts:
	- **Header** that specifies vertices and faces
	- **Body** that specifies the concrete data

## PLY File Format: Header

• The file begins as

ply format ascii 1.0

• Vertex specification is defined as

element vertex num\_vertices property float x property float y property float z

properties can be: char, uchar, short, ushort, int, uint float, double, etc.

## PLY File Format: Header

• Faces are defined as

element face num\_faces property list uchar int vertex\_indices

end\_header

## PLY File Format: Body

• Each i-th vertex is specified as

vix viy viz

• Each face is specified as

3 index\_v1 index\_v2 index\_v2

#### PLY File Format: An Example

![](_page_70_Picture_1.jpeg)

ply format ascii 1.0 element vertex 4 property float x property float y property float z element face 4 property list uchar int vertex\_indices end\_header -0.60 -0.97 0.37 -0.34 0.98 0.76 0.037 0.65 -1.06 0.88 -0.75 -0.25 3 1 3 2 3 0 1 2 3 0 3 1 3 3 0 2

## Acknowledgements

- Some images and text are based on work by:
	- Dr. Paolo Cignoni:
		- <http://vcg.isti.cnr.it/~cignoni/>